## Type Systems Winter Semester 2006

### Week 8 December 6

December 6, 2006 - version 1.0

#### Plan

PREVIOUSLY: unit, sequencing, let

TODAY:

- 1. pairs, options, variants
- 2. recursion
- 3. state

NEXT: exceptions? NEXT: polymorphic (not so simple) typing

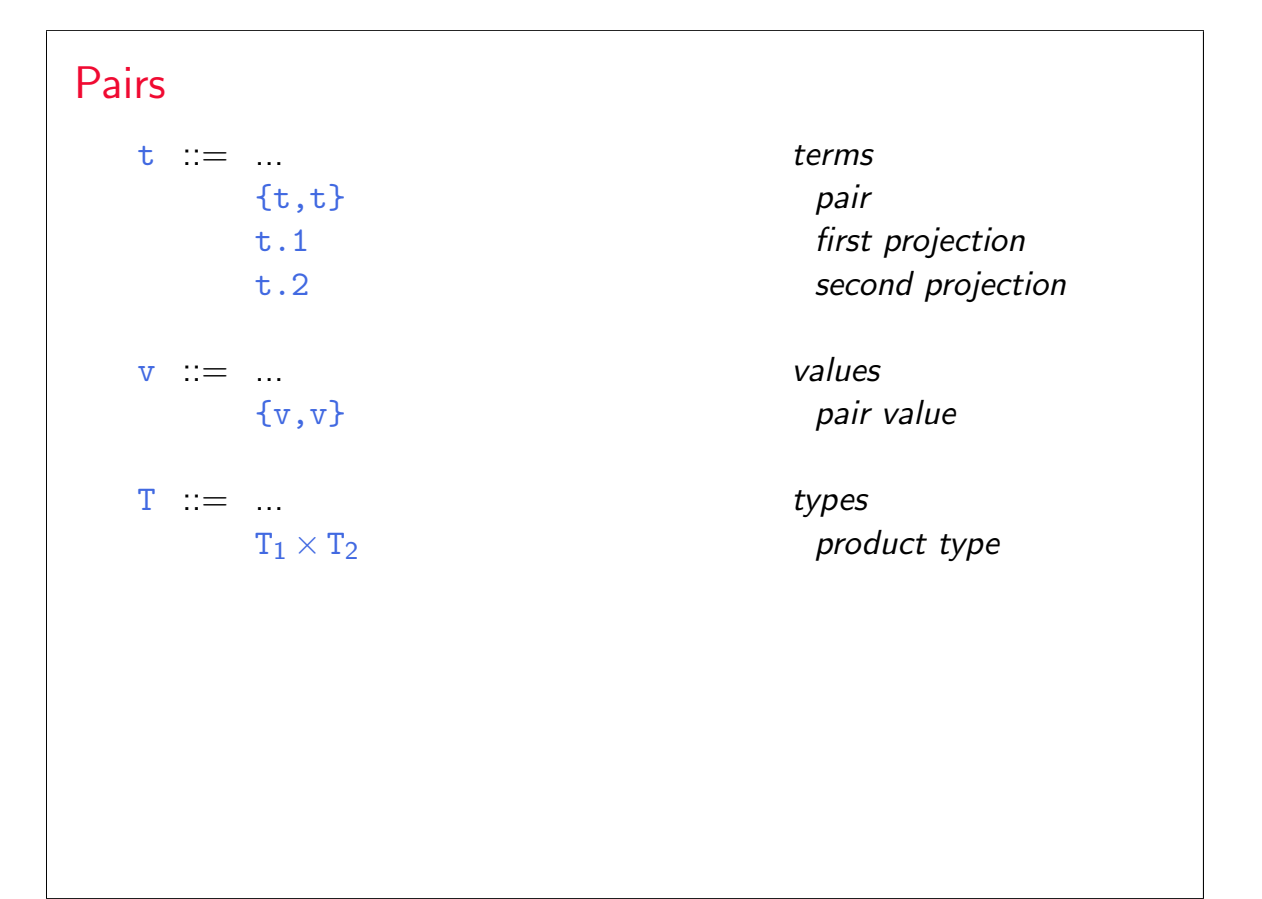

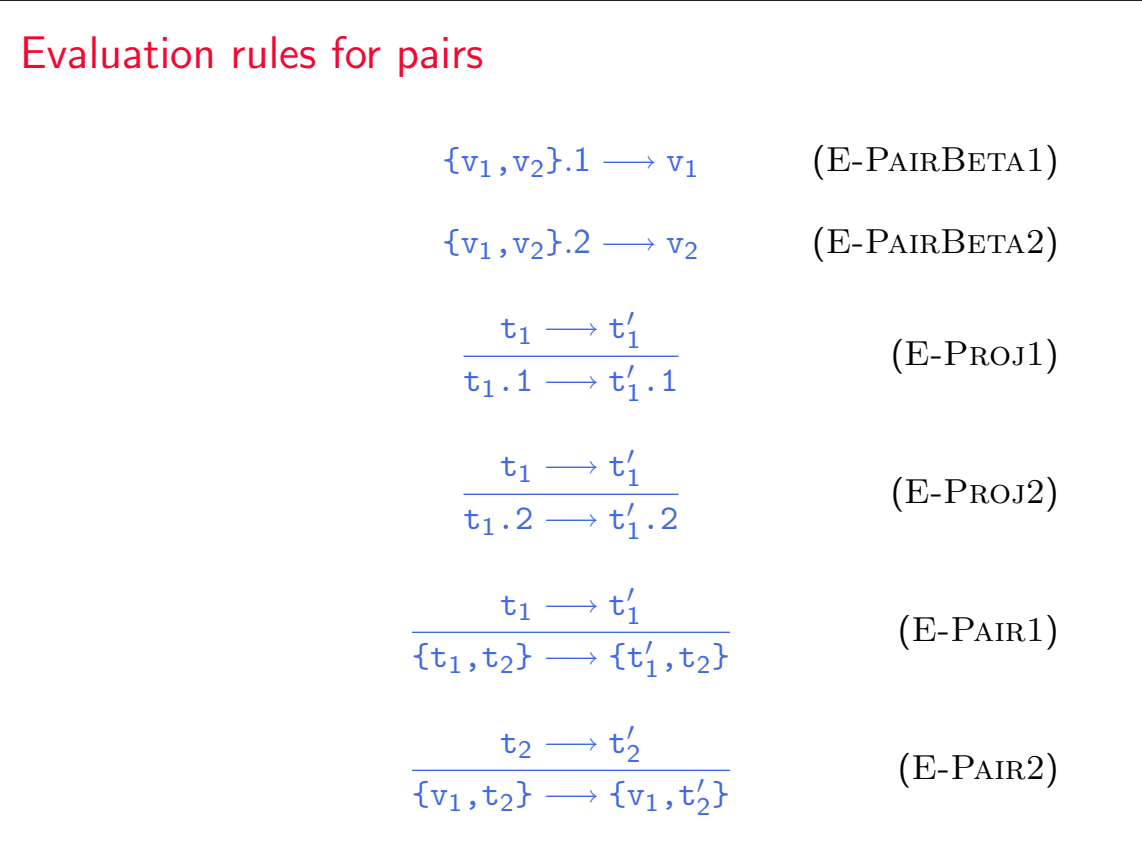

Typing rules for pairs

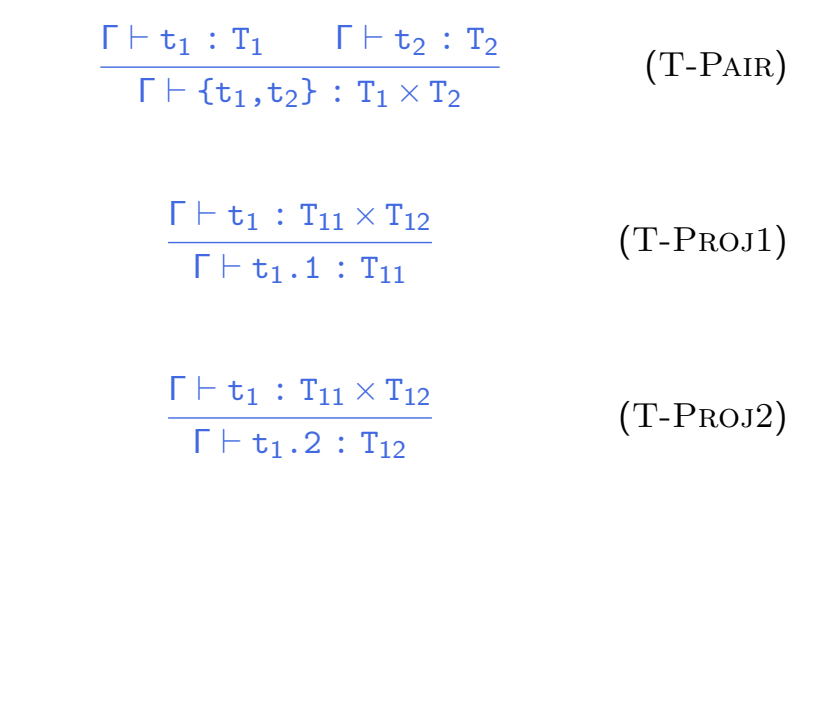

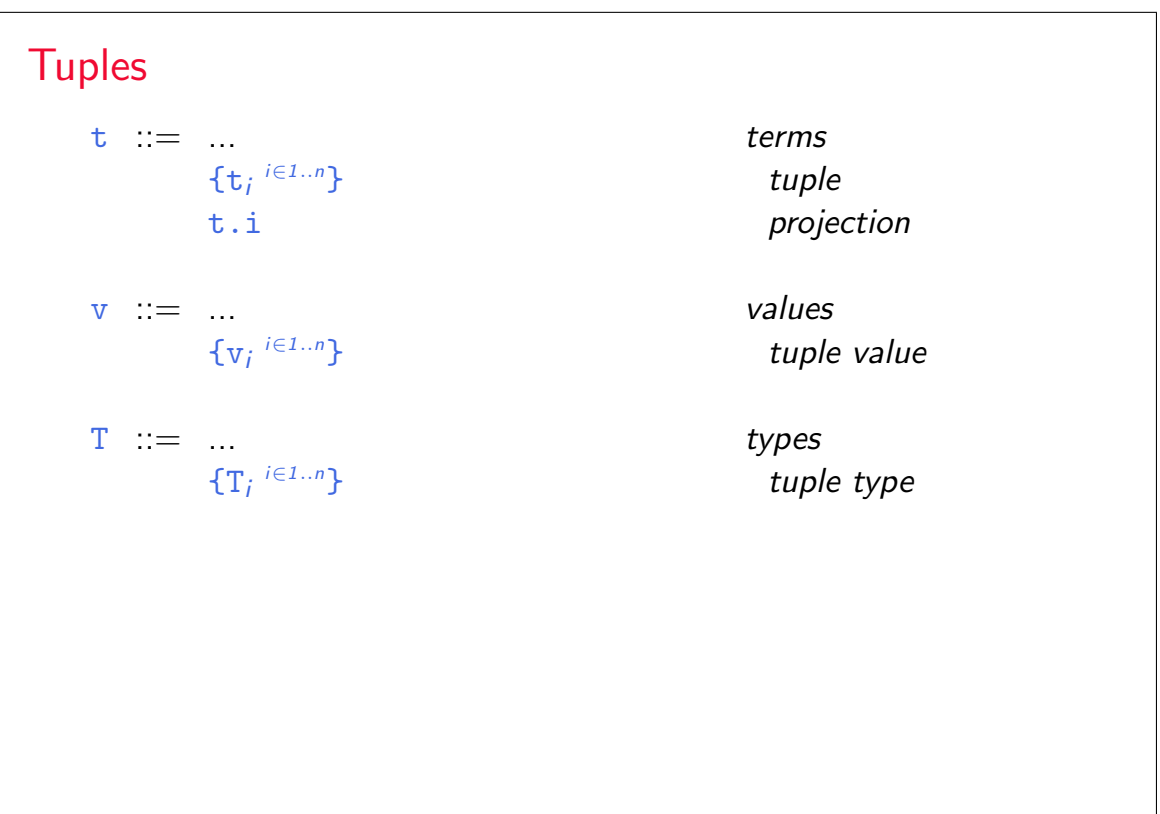

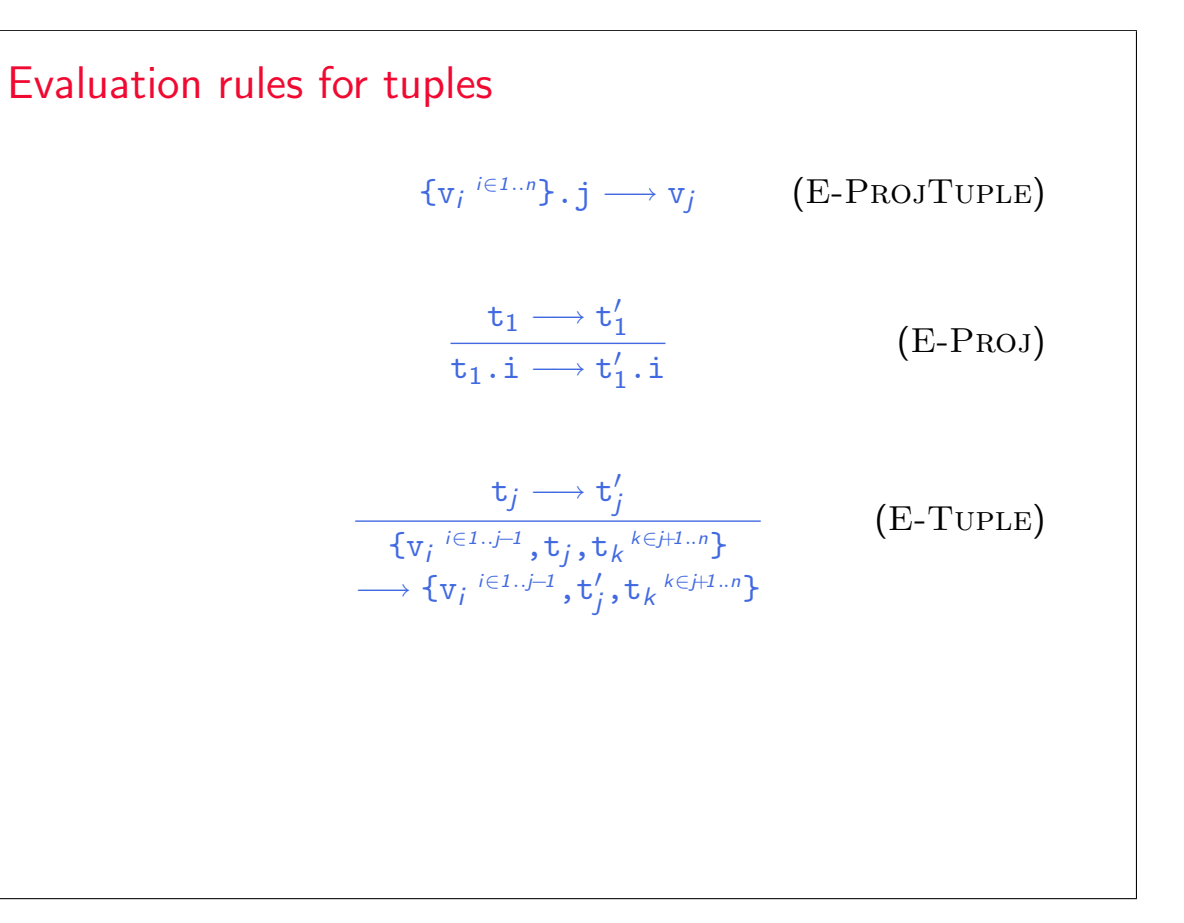

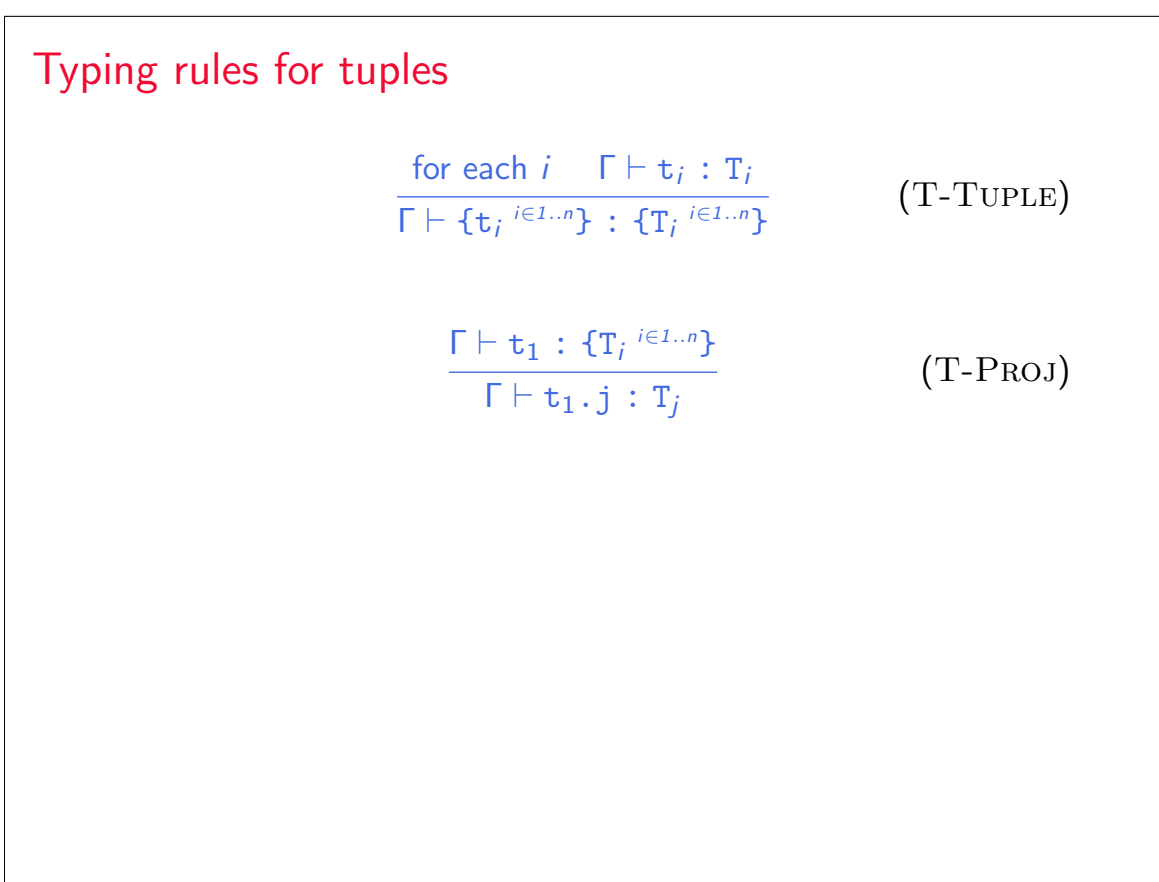

### **Records**  $t := ...$  terms  ${1}_{i}$ =t<sub>i</sub><sup> $i \in 1...n$ </sup> record t.1 projection  $v := ...$  values  ${1,-v_i}$ <sup>i∈1..n</sup> record value  $T$  :  $=$  ... types  ${1;T_i}^{i\in{1...n}}$ type of records

Evaluation rules for records  ${1_i} = \mathbf{v}_i \stackrel{i \in 1..n}{\longrightarrow} 1_j \longrightarrow \mathbf{v}_j$  (E-ProjRcd)  $\texttt{t}_1 \longrightarrow \texttt{t}_1'$ 1  $\texttt{t}_1.\texttt{l}\longrightarrow \texttt{t}_1'$  $\frac{7}{1}$ .1 (E-Proj)  $\texttt{t}_j \longrightarrow \texttt{t}'_j$ j  $\{1_i = v_i \stackrel{i \in 1..j-1}{\ldots} , 1_j = t_j, 1_k = t_k \stackrel{k \in j+1..n}{\ldots} \}$  $\longrightarrow \{1_i=_{V_i} \stackrel{i\in 1..j-1}{\longrightarrow},1_j=_{j}^{\prime},1_k=_{k} \stackrel{k\in j+1..n}{\longrightarrow}\}$  $(E-RCD)$  Typing rules for records

$$
\frac{\text{for each } i \quad \Gamma \vdash t_i : T_i}{\Gamma \vdash \{1_i = t_i \stackrel{i \in 1..n}{\ldots} \} : \{1_i : T_i \stackrel{i \in 1..n}{\ldots} \}}
$$
\n
$$
\frac{\Gamma \vdash t_1 : \{1_i : T_i \stackrel{i \in 1..n}{\ldots} \}}{\Gamma \vdash t_1 . 1_j : T_j}
$$
\n
$$
(T - \text{Roj})
$$

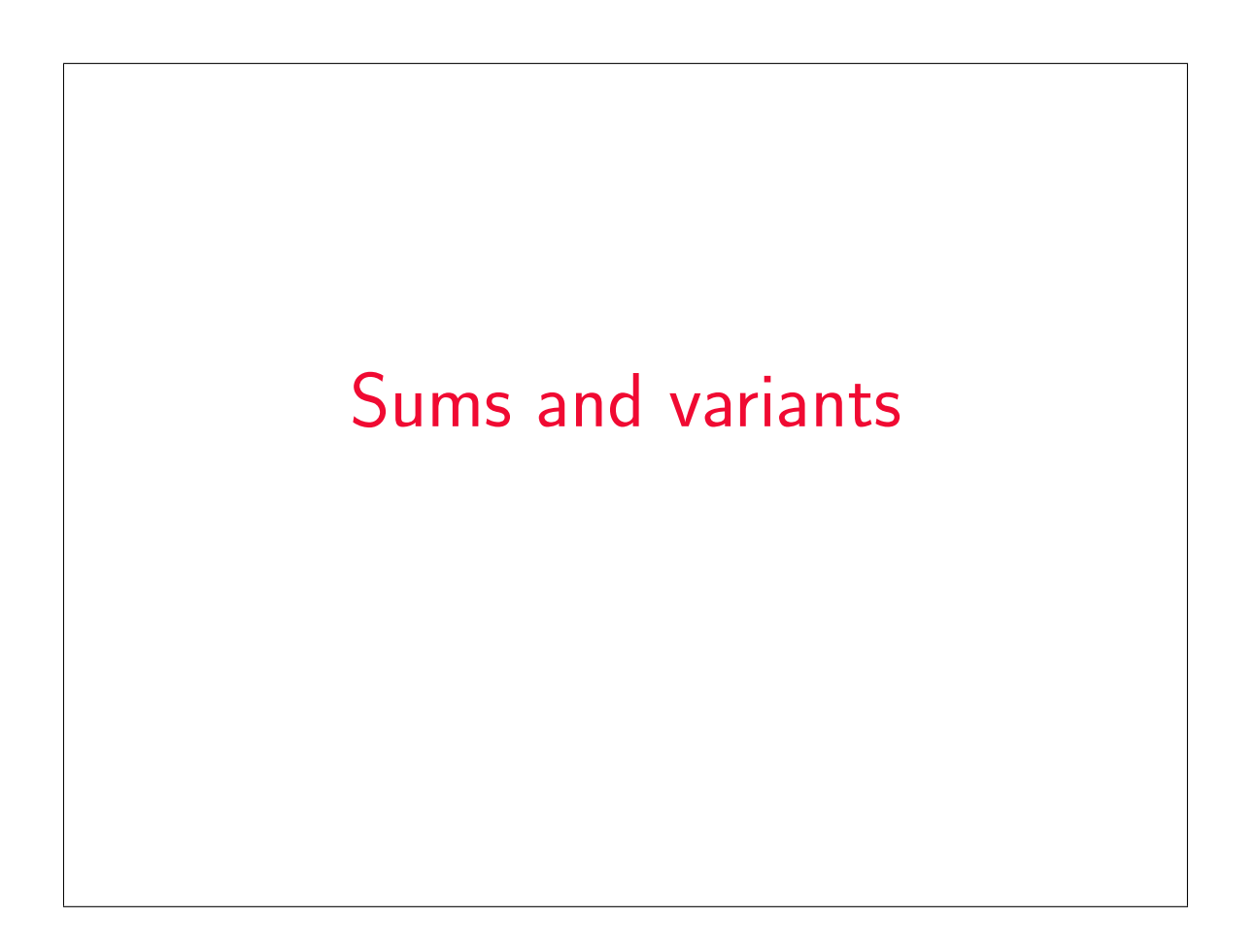

#### Sums – motivating example

```
PhysicalAddr = {firstlast:String, addr:String}
VirtualAddr = {name:String, email:String}
Addr = PhysicalAddr + VirtualAddr
\text{inl} : "PhysicalAddr \rightarrow PhysicalAddr+VirtualAddr"
\text{inr} : "VirtualAddr \rightarrow PhysicalAddr+VirtualAddr"
   getName = \lambdaa: Addr.
      case a of
```

```
inl x \Rightarrow x \text{.firstlast}| inr y \Rightarrow y.name;
```

```
New syntactic forms
t := ... terms
    inl t tagging (left)
    inr t tagging (right)
    case t of inl x \Rightarrow t | inr x \Rightarrow t case
v := uinl v tagged value (left)
    inr v tagged value (right)
T := ... types
    T+T sum type
T_1+T_2 is a disjoint union of T_1 and T_2 (the tags inl and inr
ensure disjointness)
```
New evaluation rules  $\mathbf{t} \longrightarrow \mathbf{t}'$ case (inl  $v_0$ ) of inl  $x_1 \Rightarrow t_1$  | inr  $x_2 \Rightarrow t_2$  $\longrightarrow$  [x<sub>1</sub>  $\mapsto$  v<sub>0</sub>]t<sub>1</sub> (E-CaseInl) case (inr v<sub>0</sub>)<br>  $\longrightarrow [x_2 \mapsto v_0]t_2$  (E-CASEINR) of inl  $x_1 \Rightarrow t_1$  | inr  $x_2 \Rightarrow t_2$  $t_0 \longrightarrow t_0'$ case t<sub>0</sub> of inl  $x_1 \Rightarrow t_1$  | inr  $x_2 \Rightarrow t_2$  $\longrightarrow$  case  $t_0'$  of inl  $x_1 \Rightarrow t_1$  | inr  $x_2 \Rightarrow t_2$ (E-Case)  ${\tt t}_1 \longrightarrow {\tt t}_1'$  $\text{inl } t_1 \longrightarrow \text{inl } t'_1$  $(E-INL)$  ${\tt t}_1 \longrightarrow {\tt t}_1'$  $\text{inr } t_1 \longrightarrow \text{inr } t'_1$  $(E-INR)$ 

New typing rules  $\boxed{\Gamma + \texttt{t} : \texttt{T}}$  $Γ ⊢ t<sub>1</sub> : T<sub>1</sub>$  $\overline{\Gamma \vdash \text{inl } t_1 : T_1 + T_2}$  $(T-Int)$  $Γ ⊢ t<sub>1</sub> : T<sub>2</sub>$  $\overline{\Gamma \vdash \text{inr } t_1 : T_1 + T_2}$  $(T-INR)$  $Γ ⊢ t<sub>0</sub> : T<sub>1</sub>+T<sub>2</sub>$  $Γ, x<sub>1</sub>:T<sub>1</sub> ⊢ t<sub>1</sub> : T   
Γ, x<sub>2</sub>:T<sub>2</sub> ⊢ t<sub>2</sub> : T$  $\Gamma \vdash$  case t<sub>0</sub> of inl  $x_1 \Rightarrow t_1$  | inr  $x_2 \Rightarrow t_2 : T$ (T-Case)

## Sums and Uniqueness of Types Problem: If t has type T, then inl t has type  $T+U$  for every U. I.e., we've lost uniqueness of types. Possible solutions:  $\blacktriangleright$  "Infer" U as needed during typechecking  $\triangleright$  Give constructors different names and only allow each name to appear in one sum type (requires generalization to "variants," which we'll see next) — OCaml's solution Annotate each inl and inr with the intended sum type. For simplicity, let's choose the third.

New syntactic forms  $t := ...$  terms  $v := u$ 

inl t as T tagging (left)  $\int$  inr t as T tagging (right)

 $int v$  as  $T$  tagged value (left)  $\frac{1}{x}$  inr v as T tagged value (right)

Note that as T here is not the ascription operator that we saw before — i.e., not a separate syntactic form: in essence, there is an ascription "built into" every use of inl or inr.

New typing rules  $|\Gamma \vdash t : T|$  $\Gamma \vdash t_1 : T_1$  $Γ ⊢ in1 t<sub>1</sub> as T<sub>1</sub>+T<sub>2</sub> : T<sub>1</sub>+T<sub>2</sub>$  $(T-INL)$  $\Gamma \vdash t_1 : T_2$  $\overline{\Gamma \vdash \text{inr } t_1$  as  $T_1 + T_2 : T_1 + T_2}$  $(T-INR)$ 

Evaluation rules ignore annotations:  $\mathbf{t} \longrightarrow \mathbf{t}'$ case (inl  $v_0$  as  $T_0$ ) of inl  $x_1 \Rightarrow t_1$  | inr  $x_2 \Rightarrow t_2$  (E-CASEINL)  $\longrightarrow$  [x<sub>1</sub>  $\mapsto$  v<sub>0</sub>]t<sub>1</sub> case (inr  $v_0$  as  $T_0$ ) of inl  $x_1 \Rightarrow t_1$  | inr  $x_2 \Rightarrow t_2$  (E-CASEINR)  $\longrightarrow$   $[x_2 \mapsto y_0]t_2$  $\texttt{t}_1 \longrightarrow \texttt{t}_1'$ 1 inl  $t_1$  as  $T_2 \longrightarrow \text{inl } t_1'$  as  $T_2$  $(E-INL)$  $\texttt{t}_1 \longrightarrow \texttt{t}_1'$ 1 inr t<sub>1</sub> as  $T_2 \longrightarrow \text{inr } t'_1$  as  $T_2$  $(E-INR)$ 

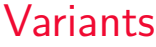

Just as we generalized binary products to labeled records, we can generalize binary sums to labeled variants.

New syntactic forms  $t := ...$  terms <1=t> as T tagging case t of  $\langle 1_i=x_i\rangle \Rightarrow t_i \stackrel{i\in 1..n}{\sim}$ case  $T \t:= \t...$  types  $\langle 1_i : T_i \rightleftharpoons 1..n}$ type of variants

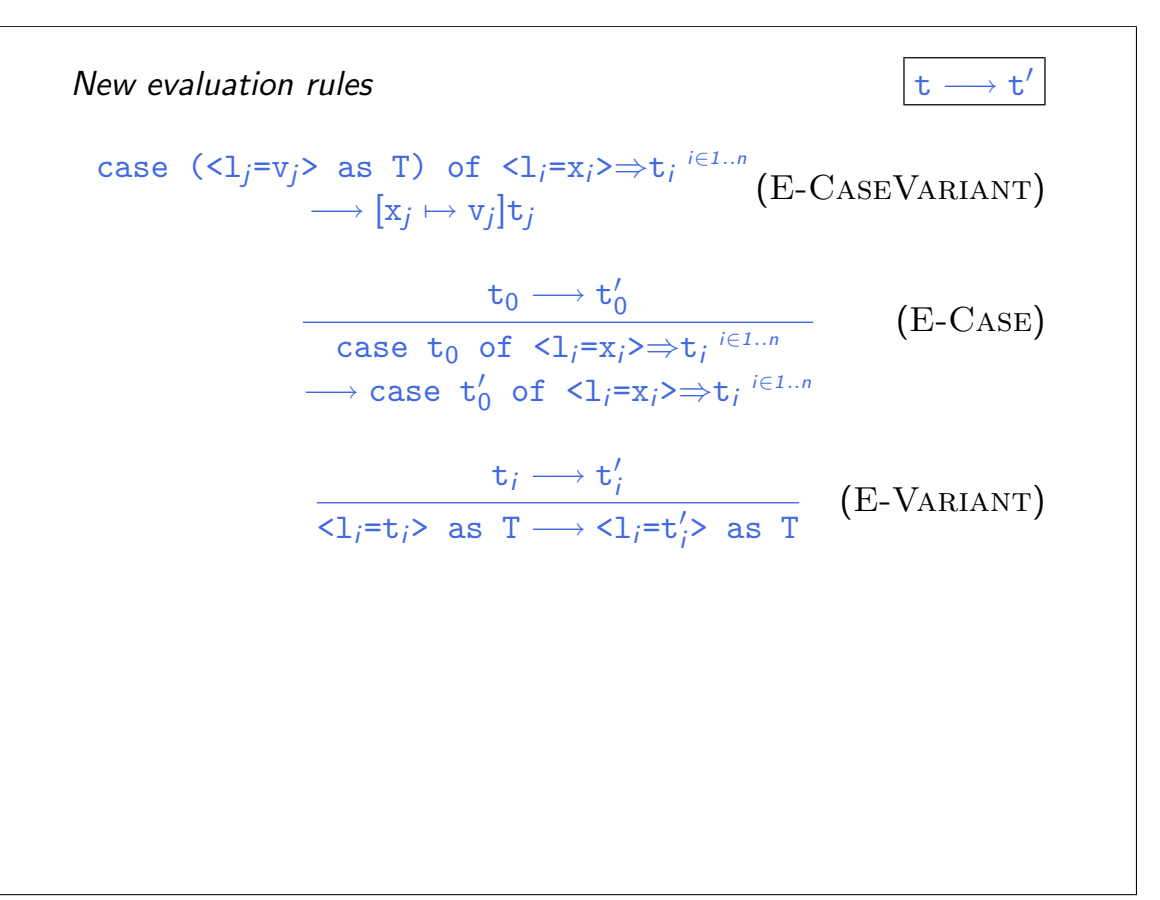

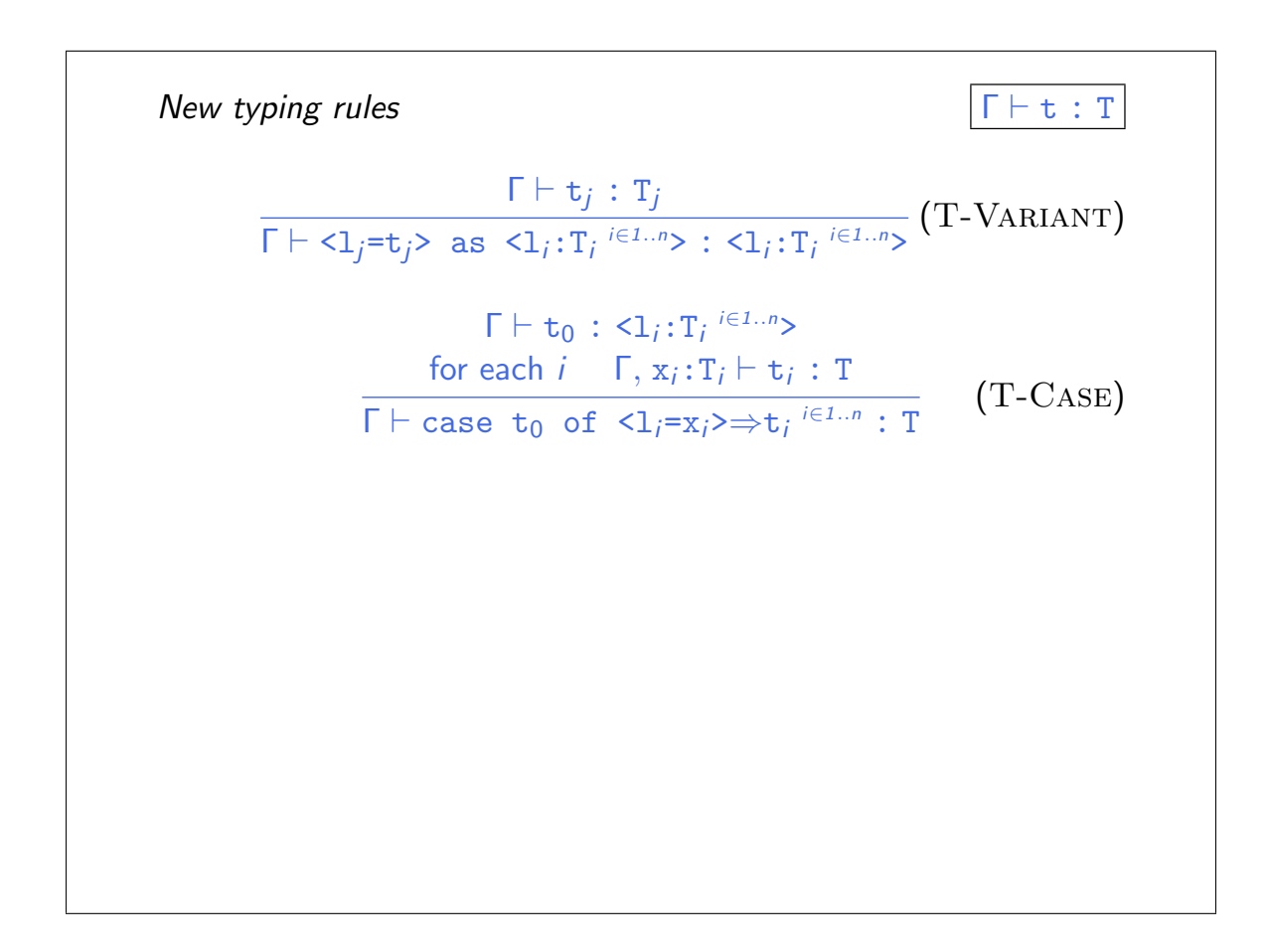

### Example

```
Addr = <physical:PhysicalAddr, virtual:VirtualAddr>;
a = <physical=pa> as Addr;
getName = \lambdaa: Addr.
  case a of
    <physical=x> ⇒ x.firstlast
  | <virtual=y> ⇒ y.name;
```
### **Options** Just like in OCaml...  $OptionalNat =$ ; Table = Nat→OptionalNat; emptyTable =  $\lambda$ n:Nat. <none=unit> as OptionalNat; extendTable =  $\lambda$ t:Table.  $\lambda$ m:Nat.  $\lambda$ v:Nat.  $\lambda$ n:Nat. if equal n m then <some=v> as OptionalNat else t n;  $x = \case t(5) of$  $\langle$ none=u>  $\Rightarrow$  999 |  $\langle$ some=v>  $\Rightarrow$  v;

# **Enumerations** Weekday = <monday:Unit, tuesday:Unit, wednesday:Unit, thursday:Unit, friday:Unit>; nextBusinessDay =  $\lambda$ w:Weekday. case w of  $\langle$ monday=x>  $\Rightarrow$   $\langle$ tuesday=unit> as Weekday | <tuesday=x> ⇒ <wednesday=unit> as Weekday |  $\langle \text{wednesday}=x \rangle \Rightarrow \langle \text{thursday}=unit \rangle$  as Weekday | <thursday=x> ⇒ <friday=unit> as Weekday | <friday=x> ⇒ <monday=unit> as Weekday;